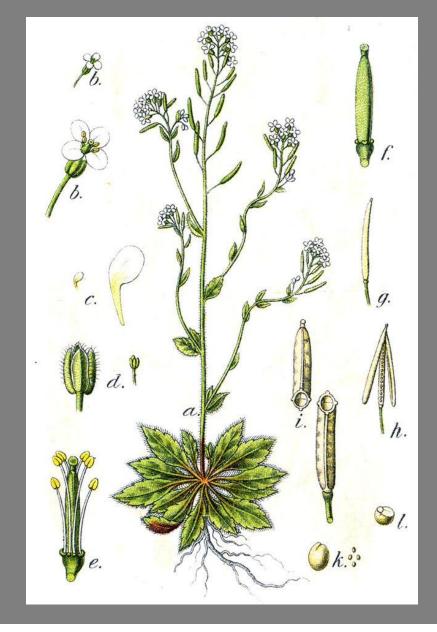

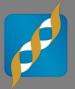

# GWAS in a model organism: Arabidopsis thaliana

June 9, 2014

Ashley Hintz Field Application Scientist

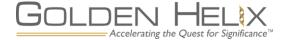

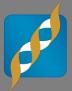

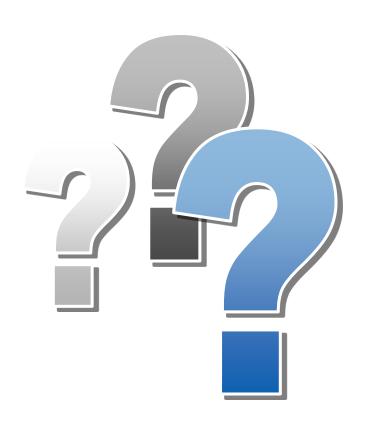

# Questions during the presentation

Use the Questions pane in your GoToWebinar window

| <ul> <li>Questi</li> </ul> | ons                | 2     | × |
|----------------------------|--------------------|-------|---|
| ⊠ Show                     | Answered Questions | s     |   |
| X                          | Question           | Asker |   |
|                            |                    |       |   |
|                            |                    |       |   |
|                            |                    |       |   |
|                            |                    |       |   |
| Ask Ques                   | tions Here         | -     | 1 |
|                            |                    |       |   |
|                            |                    |       |   |
| Send Pri                   | vately Send to     |       | / |

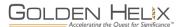

#### Introduction

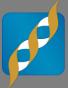

- Combining topics of previous webcasts:
  - "Maximizing Public Data Sources for Sequencing and GWAS Studies"
  - "Back to Basics: Using GWAS to Drive Discovery for Complex Diseases"
  - "Mixed Models: How to Effectively Account for Inbreeding and Population Structure in GWAS"
- Additional Dimension: Non-human data from A. thaliana
- Combining these topics in a single webcast!

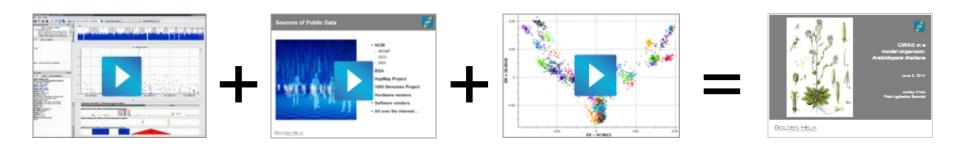

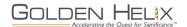

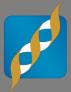

1 A. Thaliana Data Overview

2 Obtaining Public Data

3 SVS Demonstration

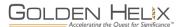

# **SNP & Variation Suite (SVS)**

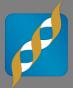

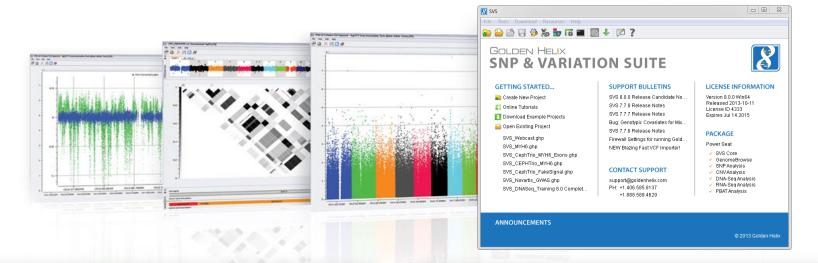

#### **Core Features**

- Powerful Data Management
- Rich Visualizations
- Robust Statistics
- Flexible
- Easy-to-use

#### **Applications**

- Genotype Analysis
- DNA sequence analysis
- CNV Analysis
- RNA-seq differential expression
- Family Based Association

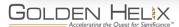

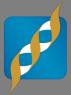

1 A. thaliana Data Overview

2 Obtaining Public Data

3 SVS Demonstration

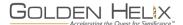

#### **Dataset Overview**

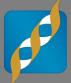

- Downloaded from Gregor
   Mendel Institute for Molecular
   Plant Biology through AtPolyDB
- Custom Affymetrix 250K SNP chip
  - Genotyped 1307 samples covering 214,051 markers
- 107 different phenotypes were recorded from Atwell et al. 2010
  - Flowering, ionomics, defense and development
- Trait associated with virulence to Pseudomonas

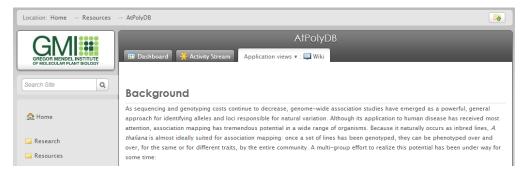

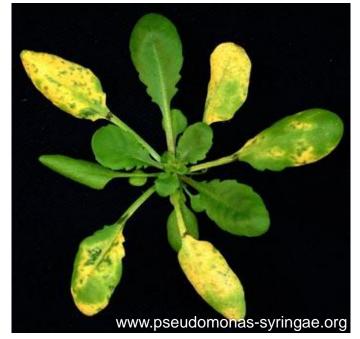

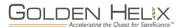

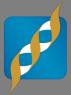

1 A. thaliana Data Overview

2 Obtaining Public Data

3 SVS Demonstration

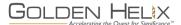

#### Raw Data

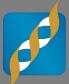

#### Genotype Data

- Downloaded as .CSV file containing haploid genotypes
- Imported text file to SVS, used Python script to convert to homozygous diploid genotypes for analysis

#### Sample Data

- Text file detailing collection site of all 1307 samples, including GPS coordinates
- Additional text file with phenotypes for 199 samples, as used in Atwell et al. 2010 GWAS paper
- Both were imported to SVS for further analysis

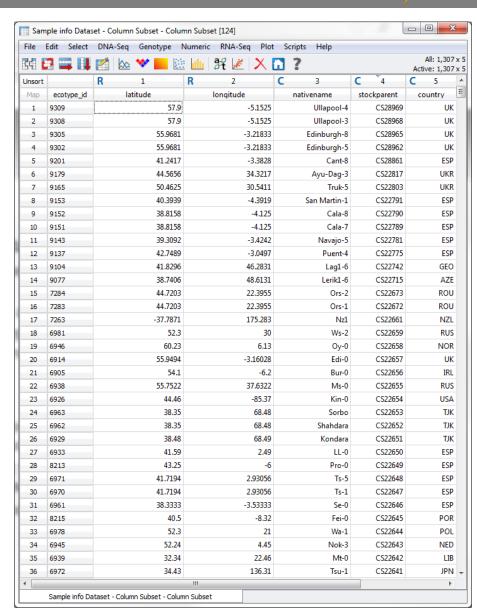

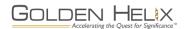

### TAIR\_9 Assembly Annotations

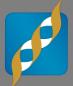

- Downloaded from Arabidopsis.org
- Reference sequence in FASTA format
- Gene annotations in GFF3 format
- Both converted to SVS native TSF format using tools in SVS

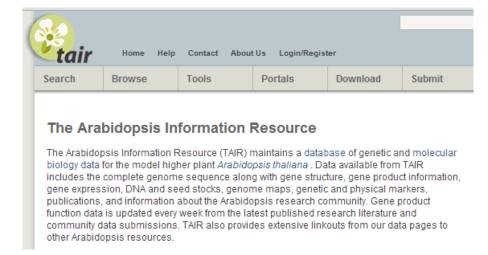

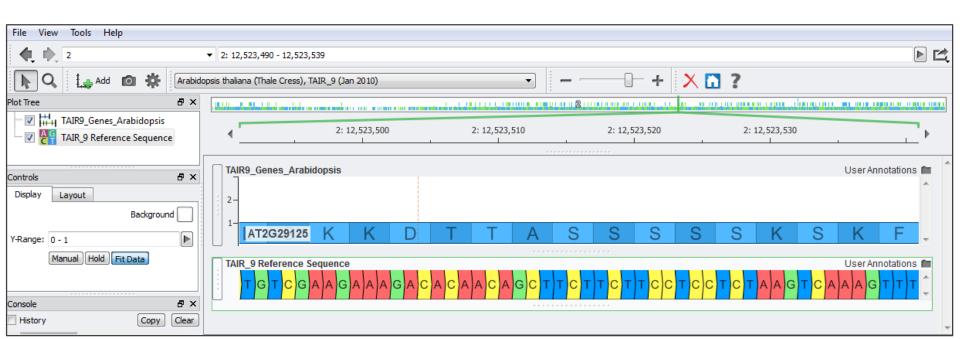

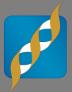

1 A. thaliana Data Overview

2 Obtaining Public Data

3 SVS Demonstration

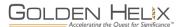

# **Demonstration Agenda**

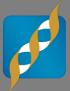

- 1 Quality Assurance Filters
- 2 Principle Components Analysis
- 3 Genotype Association Testing
- 4 EMMAX
- 5 Visualizations

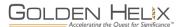

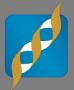

# GOLDEN HELIX SNP & VARIATION SUITE

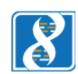

[Demonstration]

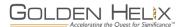

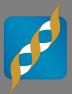

1 A. thaliana Data Overview

2 Obtaining Public Data

3 SVS Demonstration

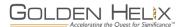

### Conclusion

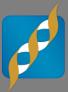

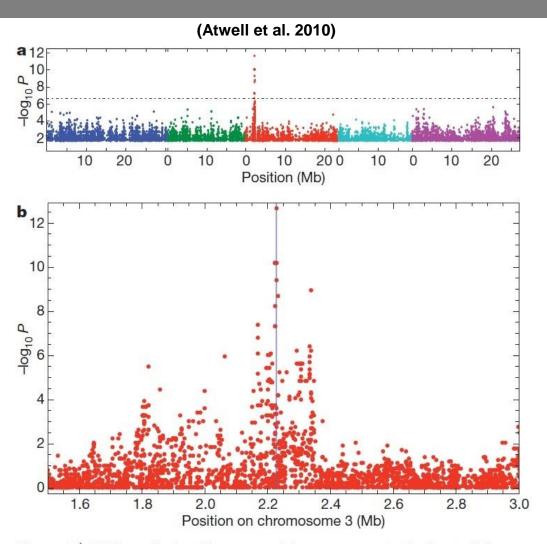

Figure 2 | GWA analysis of hypersensitive response to the bacterial elicitor *AvrRpm1*.

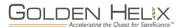

# Conclusion

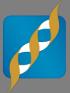

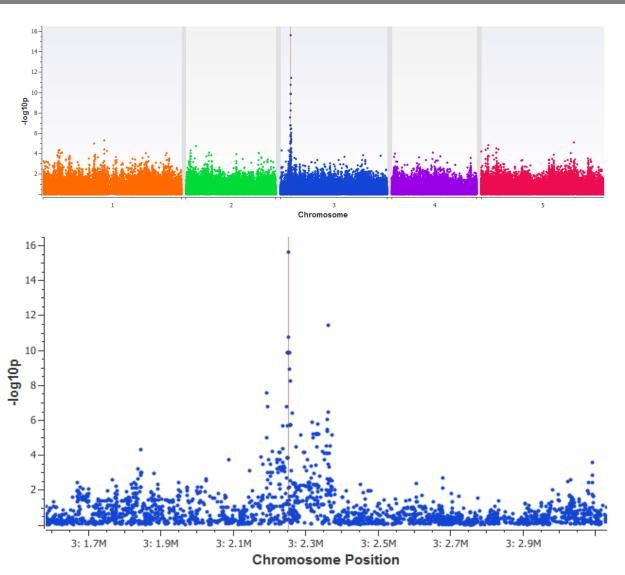

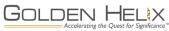

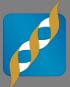

# Questions or more info:

- Email info@goldenhelix.com
- Request an evaluation of the software at <u>www.goldenhelix.com</u>

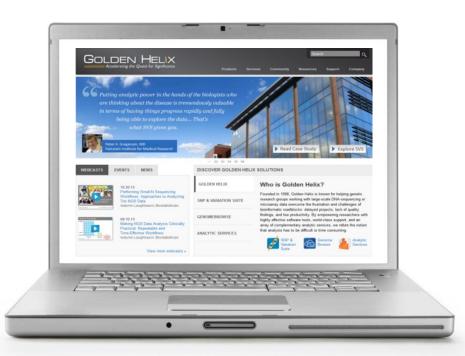

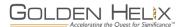